The book was found

# Ivor Horton's Beginning Visual C++ 2013 (Wrox Beginning Guides)

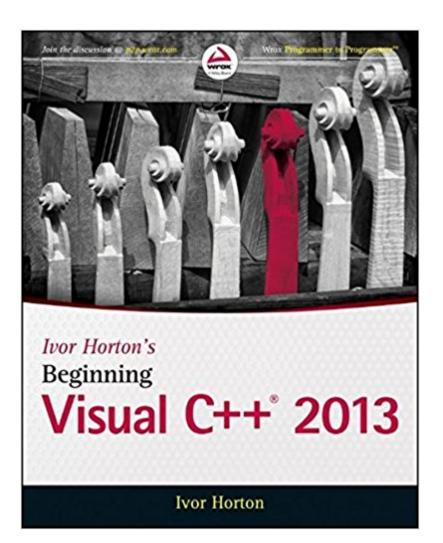

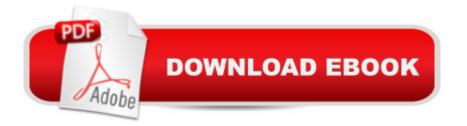

## Synopsis

Learn C++ with the best tutorial on the market! Horton's unique tutorial approach and step-by-step guidance have helped over 100,000 novice programmers learn C++. In Ivor Horton's Beginning Visual C++ 2013, Horton not only guides you through the fundamentals of the standard C++ language, but also teaches you how C++ is used in the latest Visual Studio 2013 environment. Visual Studio 2013 includes major changes to the IDE and expanded options for C++ coding. Ivor Horton's Beginning Visual C++ 2013 will teach you the latest techniques to take your Visual C++ coding to an all-new level. C++ language and library changes supported under Visual Studio 2013 IDE-specific changes for code formatting and debugging Changes to the C++ Standard Language for both C++ 11 and the new C++ 14 And more Horton introduces you to both Standard C++ and Visual C++ so you can build any component your app requires. Ivor Horton's Beginning Visual C++ 2013 is an indispensable guidebook for any new programmer, and contains plenty of exercises and solutions to help programmers of any level master the important concepts quickly and easily.

### **Book Information**

Series: Wrox Beginning Guides Paperback: 960 pages Publisher: Wrox; 1 edition (May 12, 2014) Language: English ISBN-10: 1118845714 ISBN-13: 978-1118845714 Product Dimensions: 7.4 x 1.8 x 9.3 inches Shipping Weight: 3.5 pounds (View shipping rates and policies) Average Customer Review: 4.7 out of 5 stars Â See all reviews (15 customer reviews) Best Sellers Rank: #299,775 in Books (See Top 100 in Books) #4 in Books > Computers & Technology > Programming > Languages & Tools > C & C++ > Tutorials #126 in Books > Computers & Technology > Programming > Languages & Tools > C & C++ > C

#### **Customer Reviews**

Disclaimer: I haven't finished reading this book and am only part-way through it, but I've been so impressed with it that I wanted to write a review of it so far (and will update this review after I finish it, which will naturally take a while longer).Overview:Chapter 1 Programming with Visual C++Chapter 2 Data, Variables, and CalculationsChapter 3 Decisions and LoopsChapter 4 Arrays, Strings, and PointersChapter 5 Introducing Structure into Your ProgramsChapter 6 More about Program StructureChapter 7 Defining Your Own Data TypesChapter 8 More on ClassesChapter 9 Class Inheritance and Virtual FunctionsChapter 10 The Standard Template LibraryChapter 11 Windows Programming ConceptsChapter 12 Windows Programming with the Microsoft Foundation Classes (MFC)Chapter 13 Working with Menus and ToolbarsChapter 14 Drawing in a WindowChapter 15 Improving the ViewChapter 16 Working with Dialogs and ControlsChapter 17 Storing and Printing DocumentsChapter 18 Programming for Windows 8I highly recommend this book for those looking to get into programming on Windows using Visual C++ but aren't familiar with the IDE, the MFC, or programming on Windows specifically. This book has been an excellent intro to all of those subjects with clear explanations, diagrams, and tutorials, and the author's approachable writing style makes it a very easy read. And although it covers the C++ language (C++11), I wouldn't say it's the best book for someone learning the language for the first timeâ "would definitely recommend someone start with another book to learn and get comfortable with C++ (like Lippman's C++ Primer), then move on to this book to learn the IDE and Windows programming.

#### Download to continue reading...

Ivor Horton's Beginning Visual C++ 2013 (Wrox Beginning Guides) Ivor Horton's Beginning Visual C++ 2010 Ivor Horton's Beginning Visual C++ 2008 Wrox Cross Platform Android and iOS Mobile Development Three-Pack Creating HTML 5 Websites and Cloud Business Apps Using LightSwitch In Visual Studio 2013-2015: Create standalone web applications and Office 365 / SharePoint 2013 applications Ivor A. Stevens: Soldier, Politician, Businessman, and Family Man: The Man, His Times, and the Politics of St. Kitts-Nevis Horton Escucha a Quiel •n! (Spanish Edition) Exploring Microsoft Access 2013, Comprehensive (Exploring for Office 2013) Microsoft Access 2013, Fast and Easy: A Beginners Tutorial for Microsoft Access 2013 (Get It Done FAST Book 14) SAM 2013 Assessment, Training and Projects with MindTap Reader for Discovering Computers & Microsoft Office 2013: A Fundamental Combined Approach Printed Access Card Exploring: Microsoft Excel 2013, Comprehensive & MyITLab with Pearson eText -- Access Card -- for Exploring with Office 2013 Package Your Office: Microsoft Access 2013, Comprehensive (Your Office for Office 2013) GO! with Microsoft Outlook 2013 Getting Started (GO! for Office 2013) Exploring: Microsoft Word 2013, Comprehensive (Exploring for Office 2013) SharePoint 2013 Database Overview (SharePoint 2013 Solution Series Book 16) Skills for Success with Access 2013 Comprehensive (Skills for Success, Office 2013) Enhanced Microsoft Excel 2013: Illustrated Complete (Microsoft Office 2013) Enhanced Editions) New Perspectives on Microsoft Office 2013 First Course, Enhanced Edition

(Microsoft Office 2013 Enhanced Editions) Pesticides Residues in Food 2013: Joint FAO/WHO Meeting on Pesticides Residues - Report 2013 (FAO Plant Production and Protection Papers) Harnessing AutoCAD: 2013 and Beyond (with CAD Connect Web Site Printed Access Card) (Autodesk 2013 Now Available!)

<u>Dmca</u>